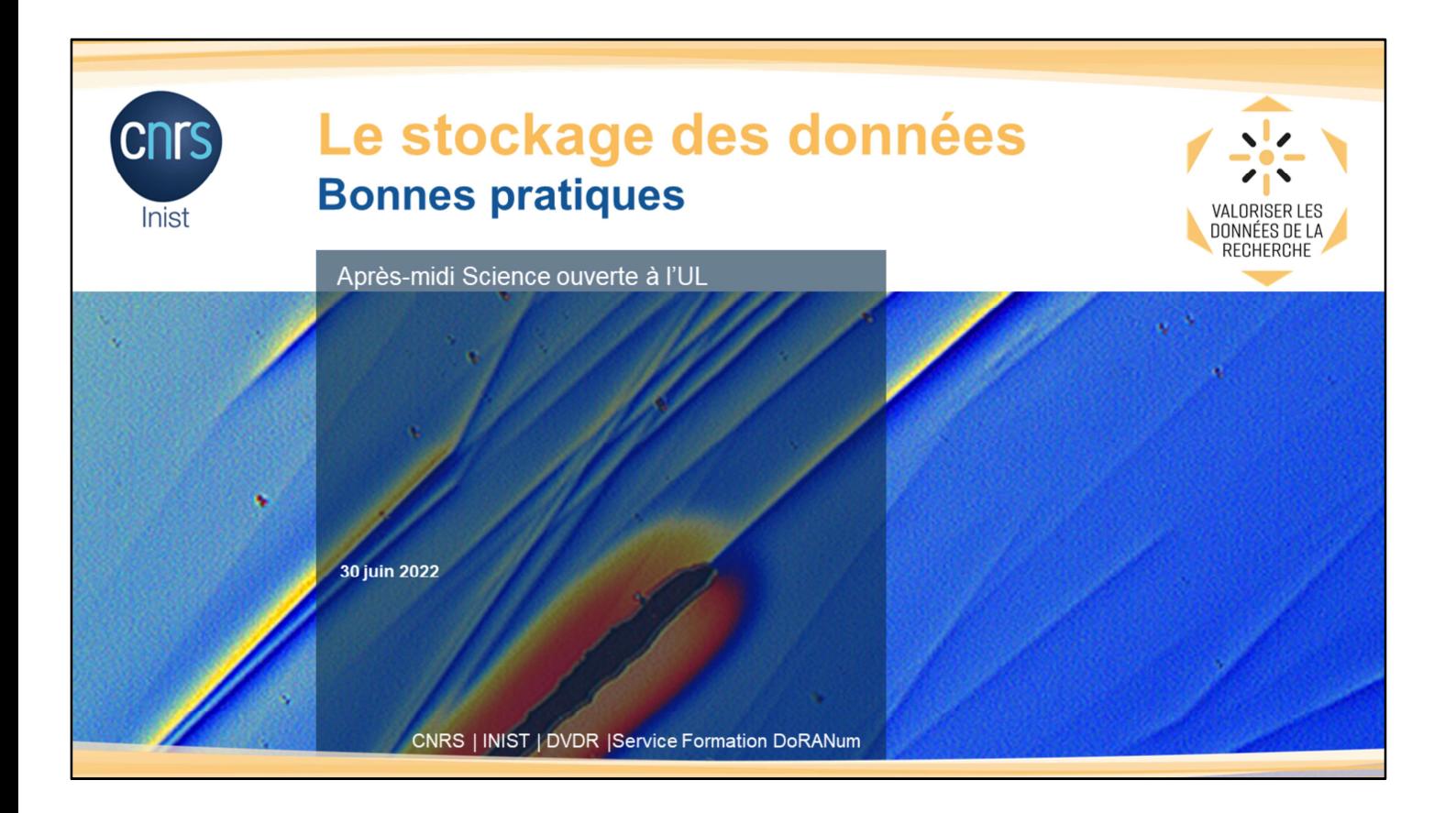

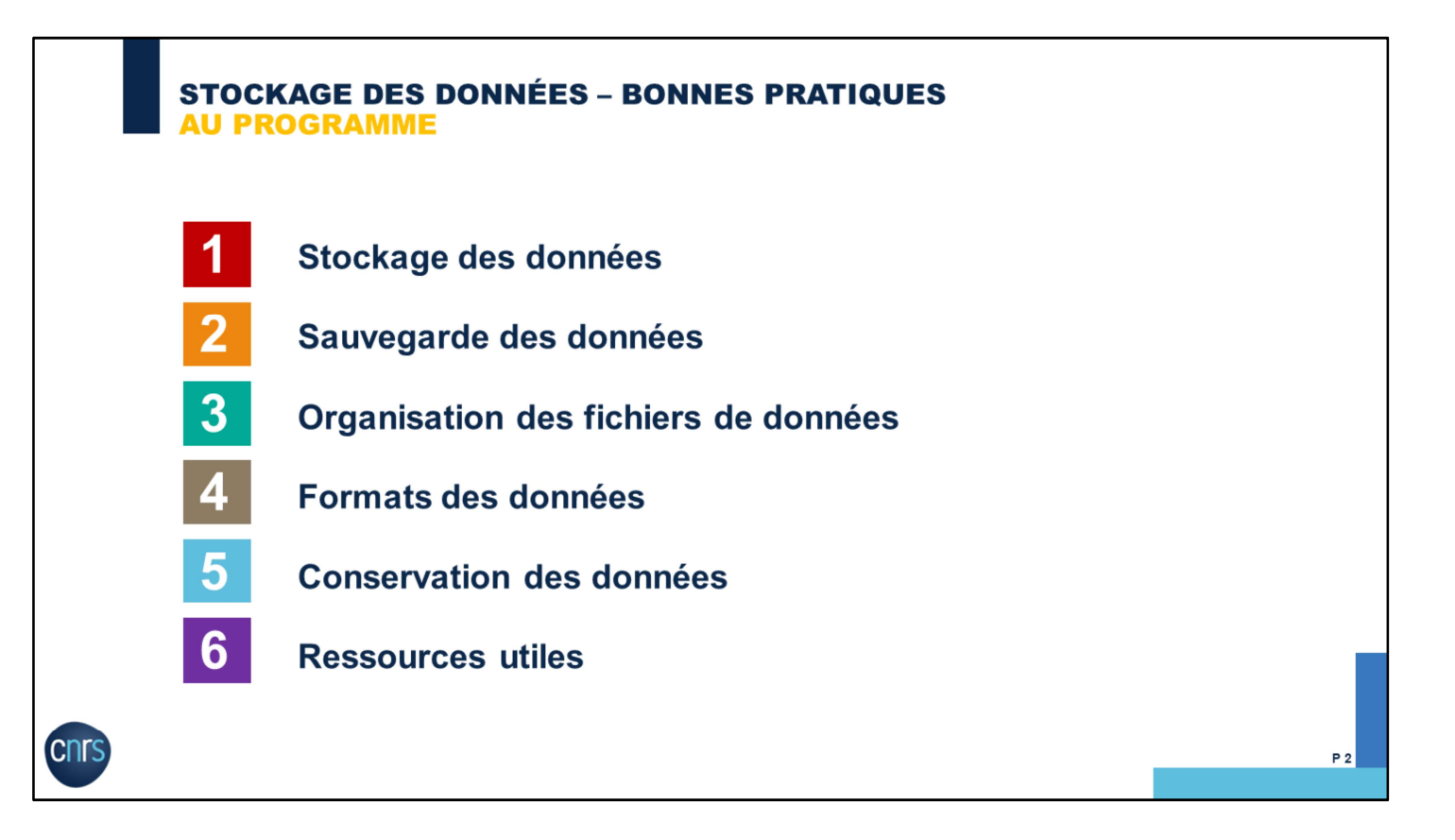

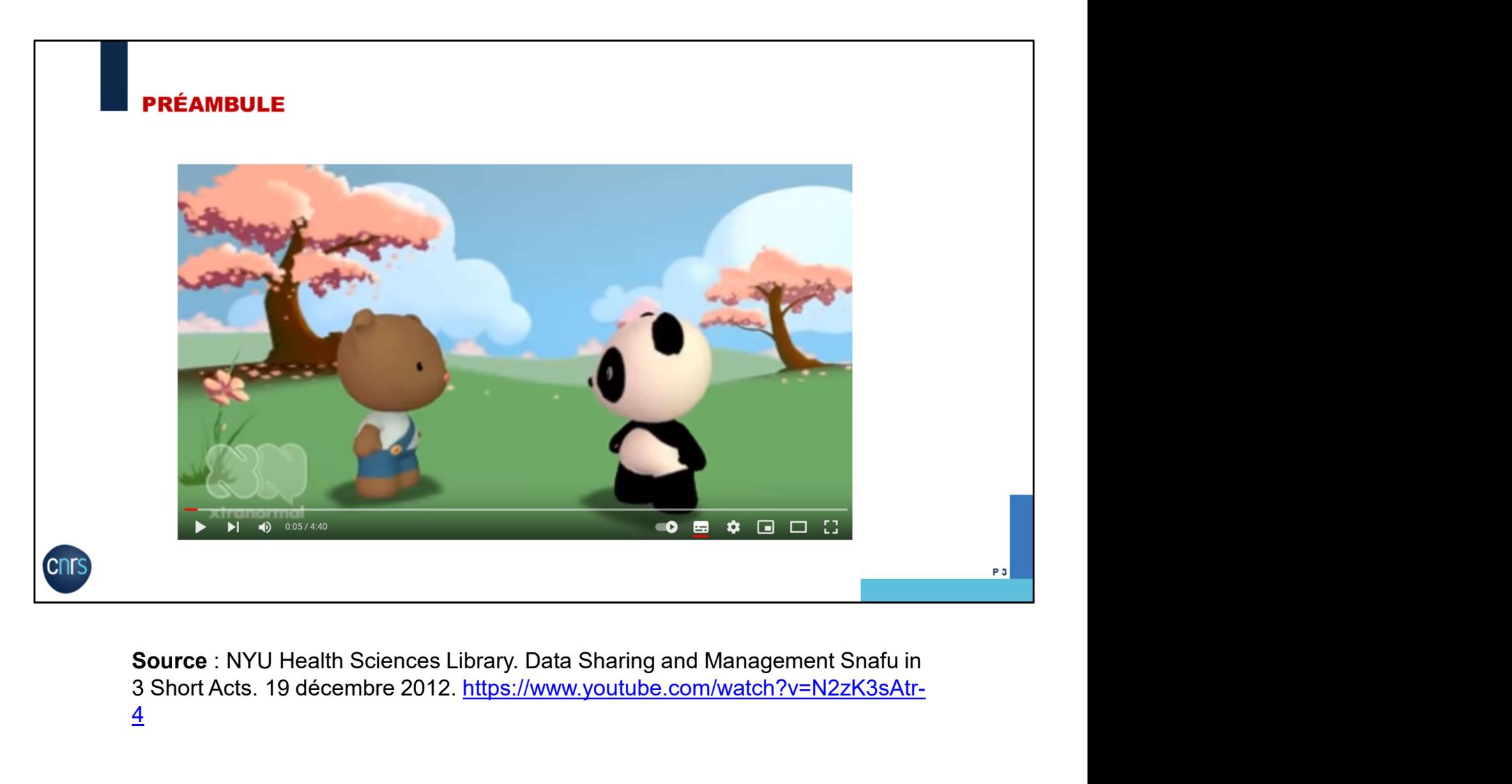

Source : NYU Health Sciences Library. Data Sharing and Management Snafu in<br>3 Short Acts. 19 décembre 2012. https://www.youtube.com/watch?v=N2zK3sAtr- $\frac{4}{1}$ 

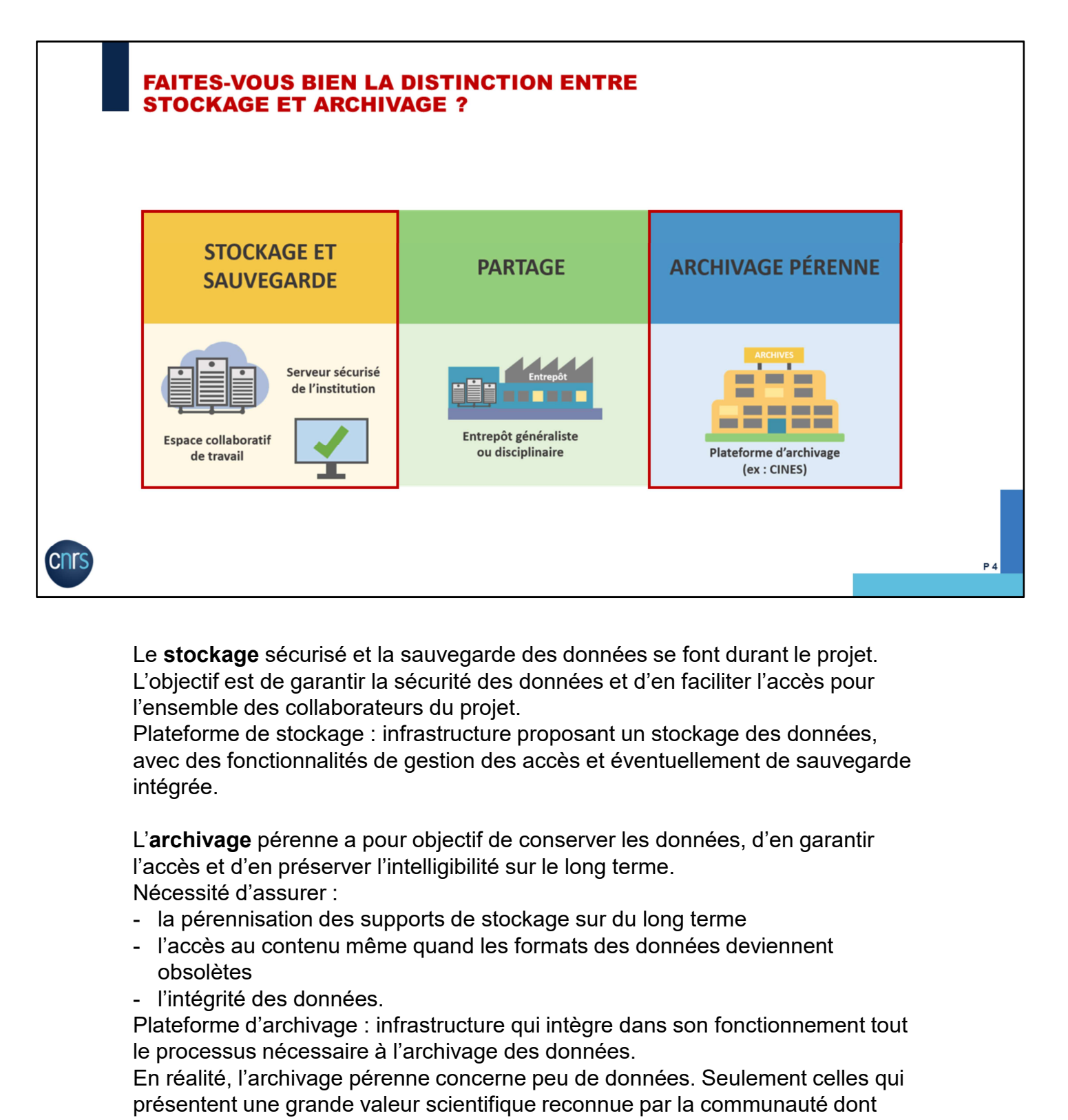

Le stockage sécurisé et la sauvegarde des données se font durant le projet. L'objectif est de garantir la sécurité des données et d'en faciliter l'accès pour l'ensemble des collaborateurs du projet.

Plateforme de stockage : infrastructure proposant un stockage des données, avec des fonctionnalités de gestion des accès et éventuellement de sauvegarde intégrée.

L'archivage pérenne a pour objectif de conserver les données, d'en garantir l'accès et d'en préserver l'intelligibilité sur le long terme. Nécessité d'assurer :

- 
- obsolètes
- 

Plateforme d'archivage : infrastructure qui intègre dans son fonctionnement tout le processus nécessaire à l'archivage des données.

En réalité, l'archivage pérenne concerne peu de données. Seulement celles qui présentent une grande valeur scientifique reconnue par la communauté dont elles proviennent. Soit parce qu'elles sont très couteuses, soit parce qu'elles sont uniques, non reproductibles.

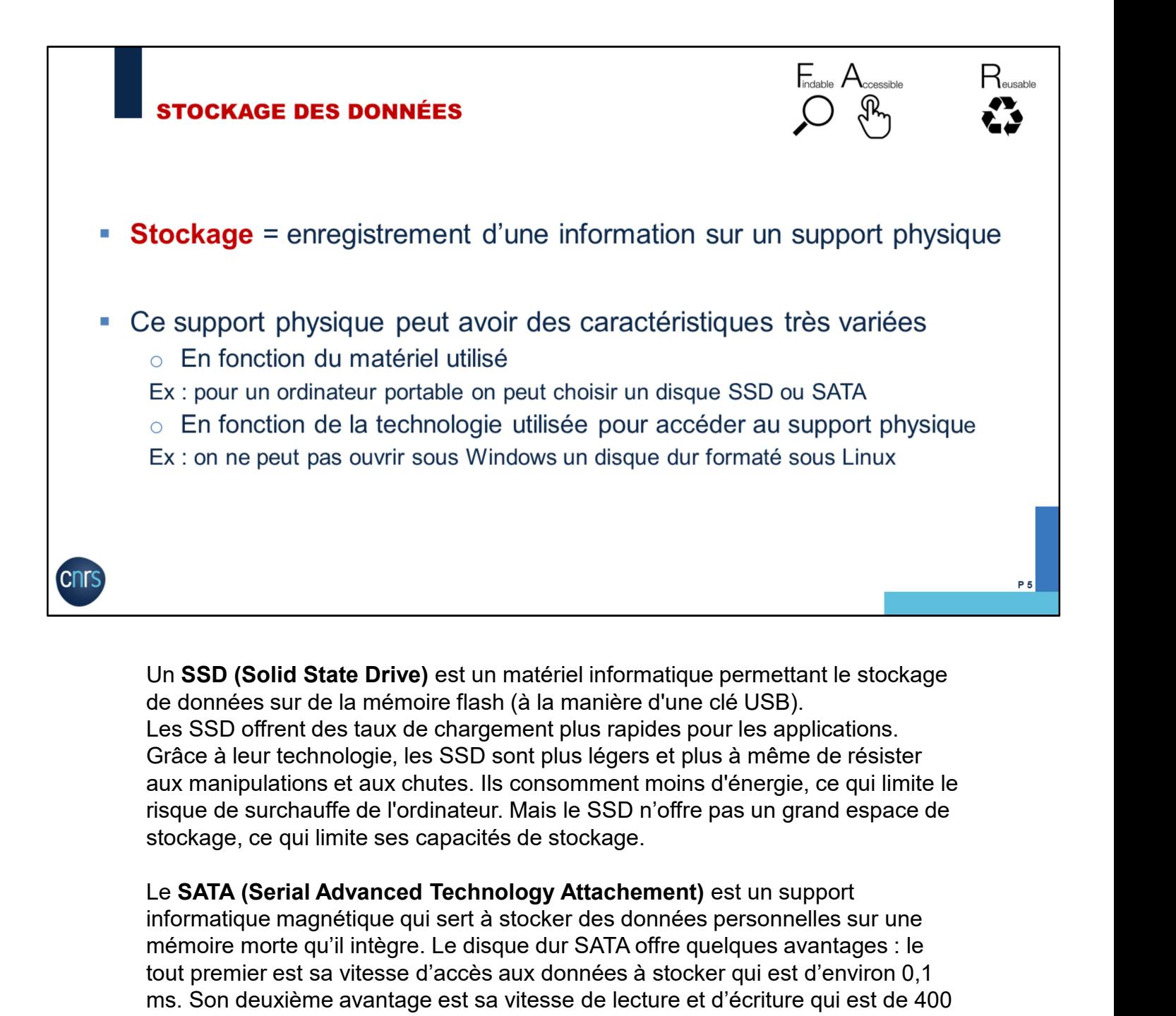

Un SSD (Solid State Drive) est un matériel informatique permettant le stockage de données sur de la mémoire flash (à la manière d'une clé USB). Les SSD offrent des taux de chargement plus rapides pour les applications. Grâce à leur technologie, les SSD sont plus légers et plus à même de résister aux manipulations et aux chutes. Ils consomment moins d'énergie, ce qui limite le risque de surchauffe de l'ordinateur. Mais le SSD n'offre pas un grand espace de stockage, ce qui limite ses capacités de stockage.

informatique magnétique qui sert à stocker des données personnelles sur une mémoire morte qu'il intègre. Le disque dur SATA offre quelques avantages : le tout premier est sa vitesse d'accès aux données à stocker qui est d'environ 0,1 ms. Son deuxième avantage est sa vitesse de lecture et d'écriture qui est de 400 Mo/s.

On ne peut pas ouvrir sous Windows un disque dur qui a été formaté sous Linux car les technologies utilisées pour organiser le stockage ne sont pas les mêmes.

Il existe des espaces de stockage spécifiques pour les traitements intensifs de données permettant de faire des calculs efficacement.

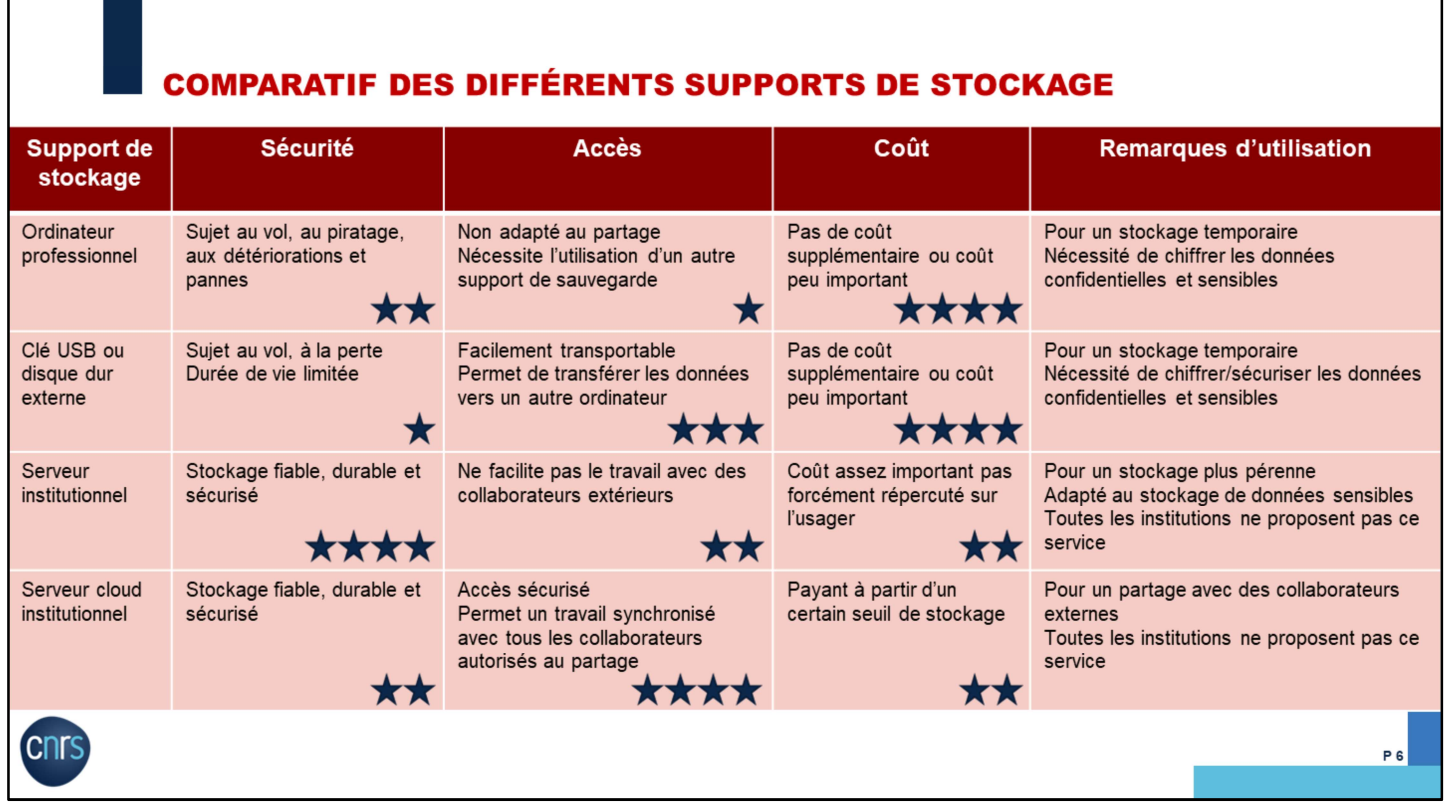

Source : DoRANum. Stocker ses données de façon sécurisée. 4 juillet 2018. https://doranum.fr/stockage-archivage/stockage-donnees/

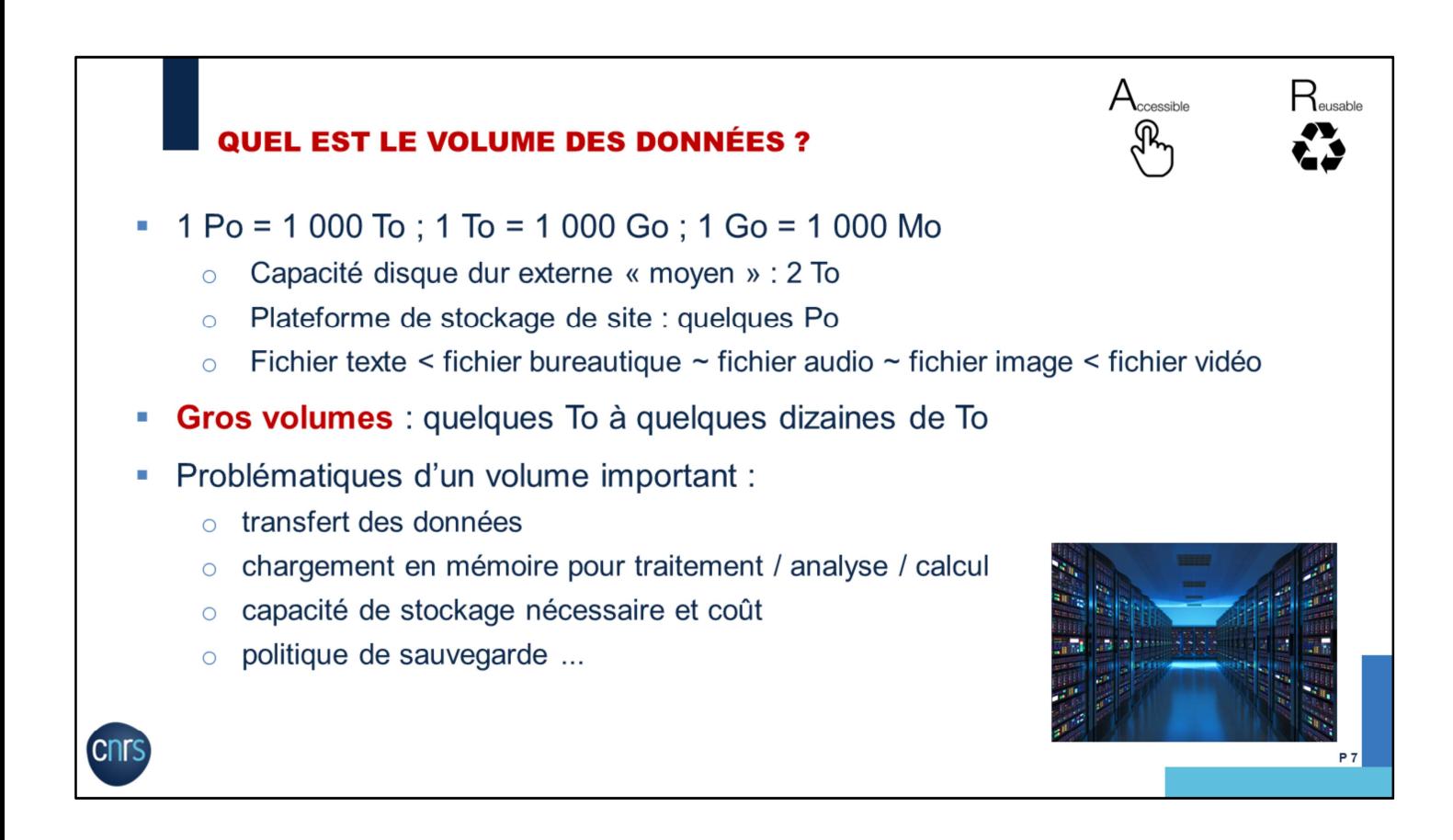

Gros volumes : quelques To à quelques dizaines de To (temps de transfert ou temps de chargement devenant prohibitif).

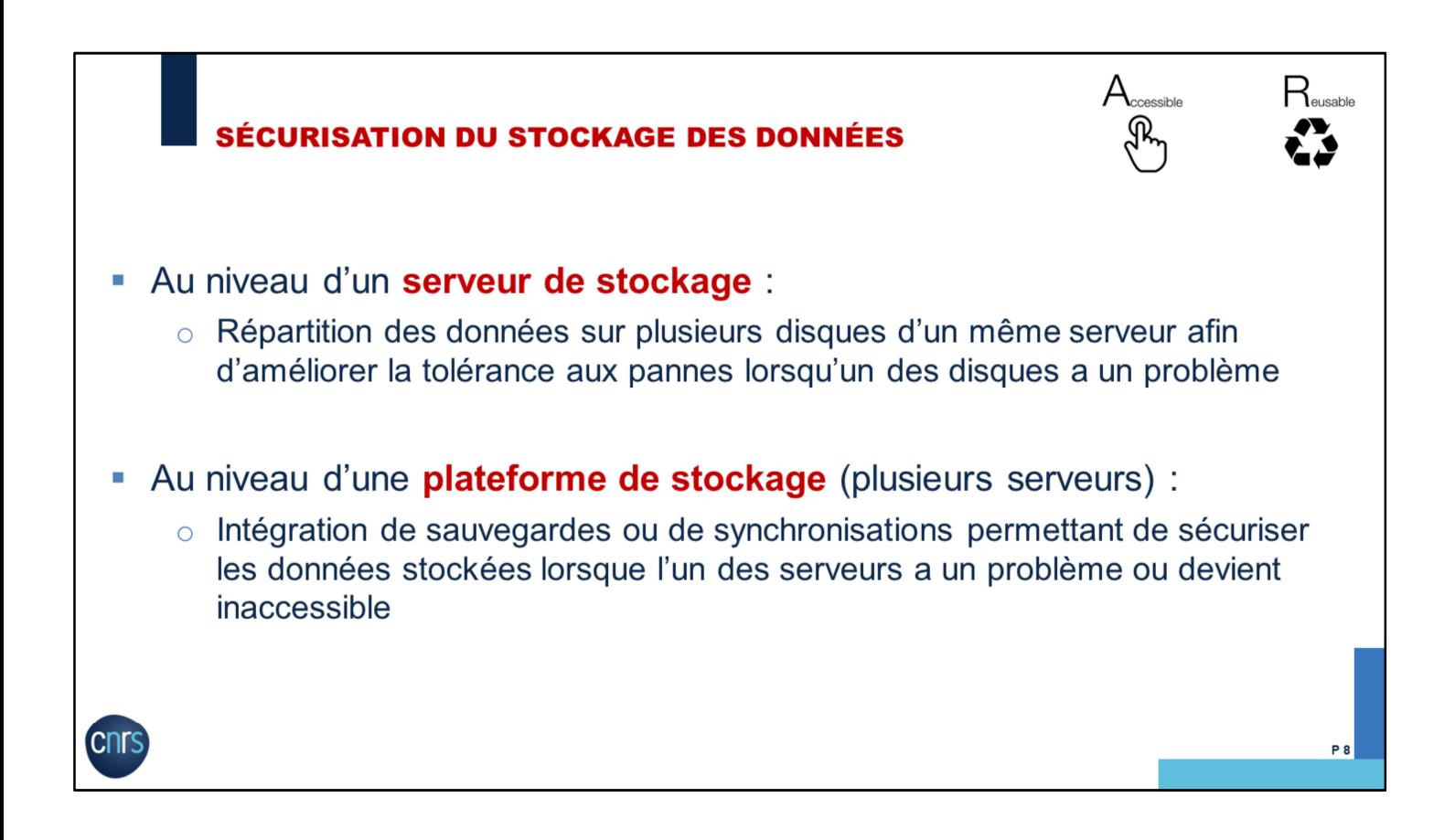

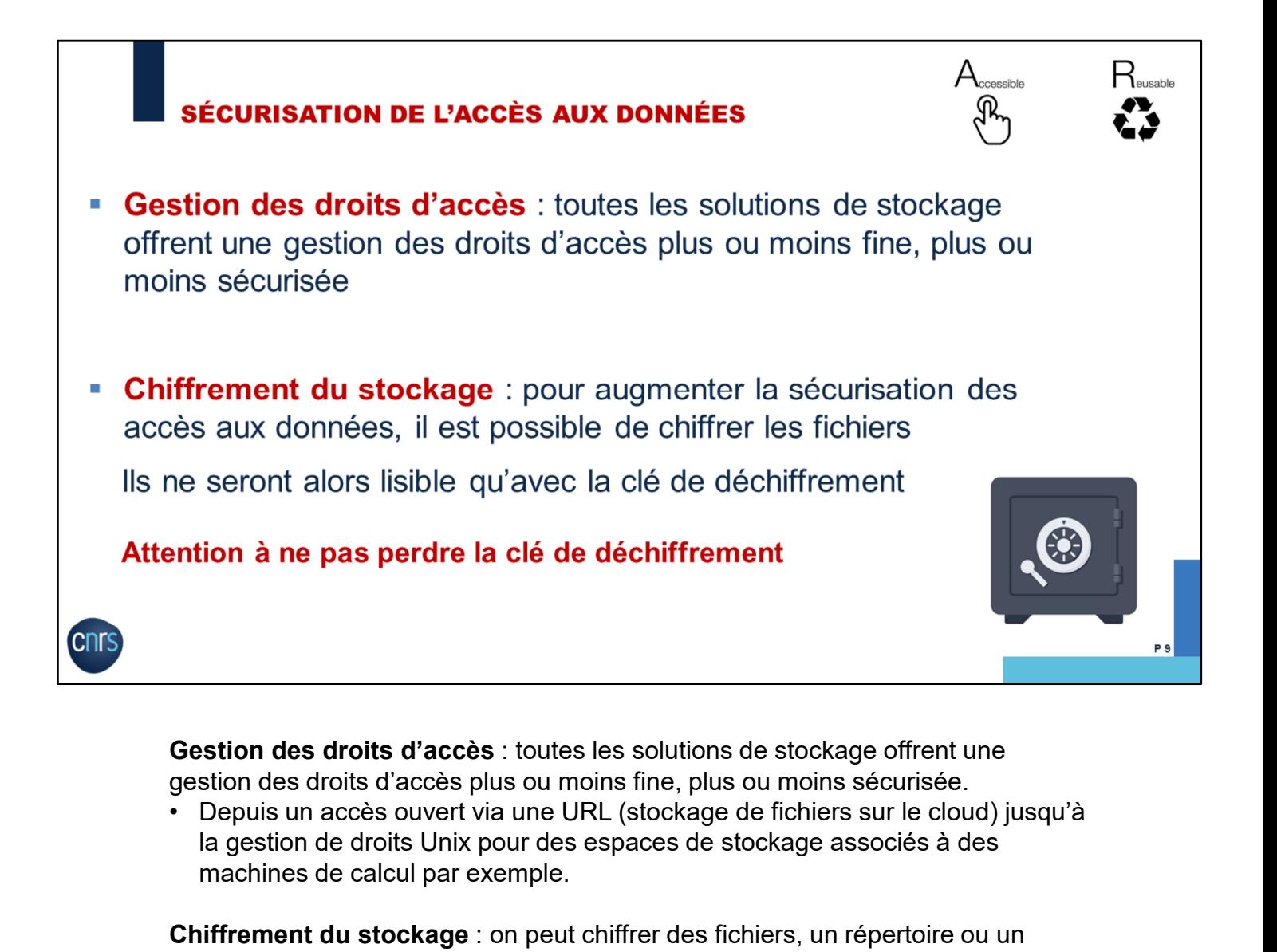

Gestion des droits d'accès : toutes les solutions de stockage offrent une gestion des droits d'accès plus ou moins fine, plus ou moins sécurisée.

la gestion de droits Unix pour des espaces de stockage associés à des machines de calcul par exemple.

Chiffrement du stockage : on peut chiffrer des fichiers, un répertoire ou un disque tout entier.

Attention à ne pas perdre la clé de déchiffrement car il serait alors impossible de récupérer les données !

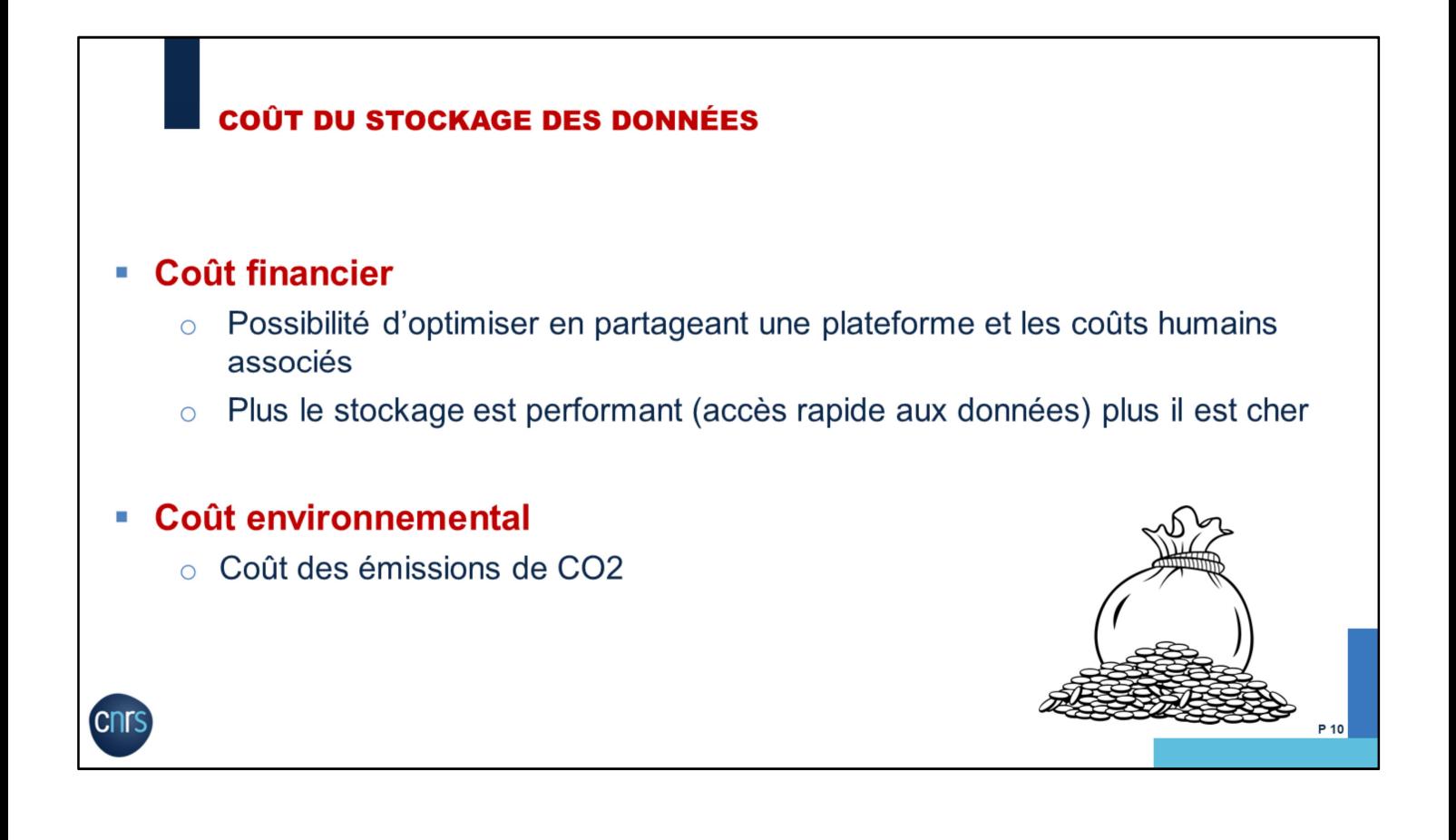

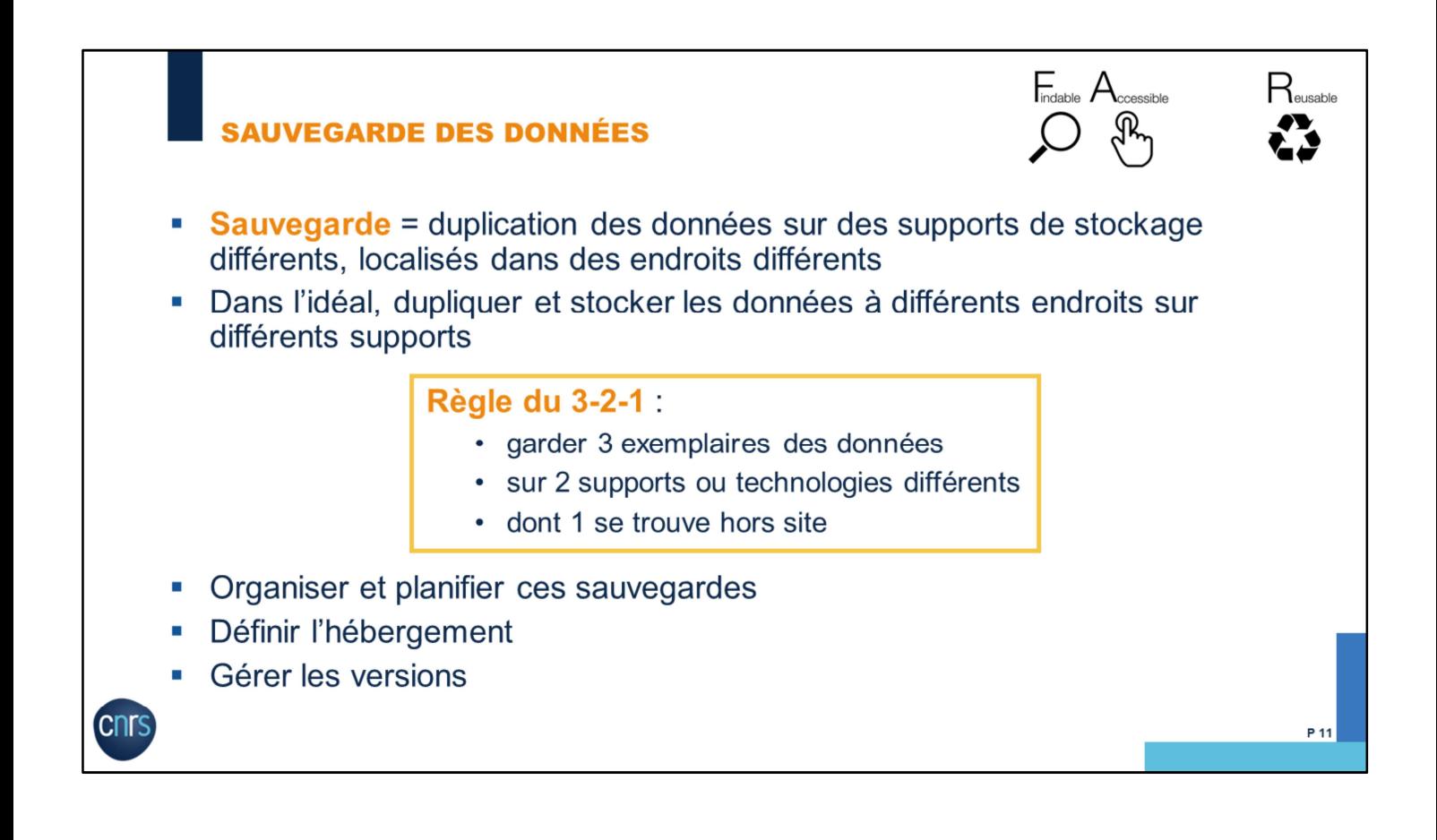

![](_page_11_Figure_0.jpeg)

![](_page_12_Figure_0.jpeg)

![](_page_13_Figure_0.jpeg)

Les fichiers Readme.txt peuvent être utilisés pour décrire des projets, des dossiers et des fichiers.

![](_page_14_Figure_0.jpeg)

(https://twitter.com/KiraHoeffler/status/1367804034413920259/photo/1) et de l'intervention de Violaine Louvet lors du séminaire sur le stockage des données de la recherche (https://doranum.fr/stockage-archivage/seminaire-stockage-desdonnees-de-la-recherche/)

![](_page_15_Figure_0.jpeg)

(https://twitter.com/KiraHoeffler/status/1367804034413920259/photo/1) et de l'intervention de Violaine Louvet lors du séminaire sur le stockage des données de la recherche (https://doranum.fr/stockage-archivage/seminaire-stockage-desdonnees-de-la-recherche/)

![](_page_16_Figure_0.jpeg)

(https://twitter.com/KiraHoeffler/status/1367804034413920259/photo/1)

## **FORMATS DES DONNÉES**

![](_page_17_Picture_1.jpeg)

- Format = manière dont les données sont structurées, organisées et encodées sur le support physique
	- En général, défini par l'extension dans le nom du fichier

## Pouvoir

- ouvrir les fichiers avec un maximum de logiciels
- le faire maintenant et dans 5, 10, 20 ans  $\mathcal{C}$
- partager ses données avec son équipe / ses partenaires / sa communauté  $\mathcal{C}$
- traiter et analyser les données grâce à différents logiciels  $\mathcal{A}$
- Croiser des données de différentes sources (fichiers, formats distincts)

![](_page_17_Picture_10.jpeg)

![](_page_18_Figure_0.jpeg)

Le format ouvert est interopérable et indépendant du logiciel utilisé pour le créer, le modifier, le lire et l'imprimer

- 
- quant aux logiciels (libres ou propriétaires) qu'on voudra utiliser

Ressource supplémentaire : https://doranum.fr/stockage-archivage/quiz-formatouvert-ou-ferme/

![](_page_19_Picture_0.jpeg)

Moyen terme et long terme : se poser les bonnes questions

Quelles sont les données nécessaires pour assurer la reproductibilité des résultats de mon projet ?

Combien de temps en ai-je besoin ?

Il est important d'identifier les données :

- 
- publication
- garder plus de 10 ans après publication
- 

## **RESSOURCES UTILES**

- DoRANum Stockage et archivage : https://doranum.fr/stockagearchivage/
- Séminaire Stockage des données de la recherche Intervention de Violaine Louvet sur l'organisation des données https://doranum.fr/stockage-archivage/seminaire-stockage-des-donneesde-la-recherche/
- Science ouverte à l'Université de Lorraine https://scienceouverte.univlorraine.fr/

![](_page_20_Picture_4.jpeg)

P 21

## **Merci de votre attention**

contact-formation@inist.fr

![](_page_21_Picture_2.jpeg)

www.cnrs.fr

![](_page_21_Picture_4.jpeg)